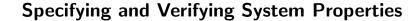

Wolfgang Schreiner Wolfgang.Schreiner@risc.jku.at

Research Institute for Symbolic Computation (RISC) Johannes Kepler University, Linz, Austria http://www.risc.jku.at

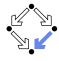

Wolfgang Schreiner http://www.risc.jku.at 1/65

Wolfgang Schreiner

http://www.risc.jku.at

3. Verifying Safety Properties by Computer-Supported Proving

#### 2/65

#### **Motivation**

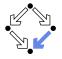

We need a language for specifying system properties.

- A system S is a pair  $\langle I, R \rangle$ .
  - Initial states *I*, transition relation *R*.
  - More intuitive: reachability graph.
    - Starting from an initial state  $s_0$ , the system runs evolve.
- Consider the reachability graph as an infinite computation tree.
  - Different tree nodes may denote occurrences of the same state.
    - Each occurrence of a state has a unique predecessor in the tree.
  - Every path in this tree is infinite.
    - Every finite run  $s_0 \rightarrow ... \rightarrow s_n$  is extended to an infinite run  $s_0 \rightarrow \ldots \rightarrow s_n \rightarrow s_n \rightarrow s_n \rightarrow \ldots$
- Or simply consider the graph as a set of system runs.
  - Same state may occur multiple times (in one or in different runs).

Temporal logic describes such trees respectively sets of system runs.

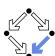

## **Computation Trees versus System Runs**

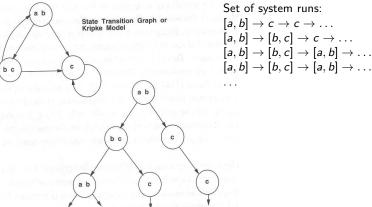

1. The Basics of Temporal Logic

2. Specifying with Linear Time Logic

Figure 3.1 Computation trees Set of system runs:

 $[a,b] \rightarrow c \rightarrow c \rightarrow \dots$ 

 $[a,b] \rightarrow [b,c] \rightarrow c \rightarrow \dots$ 

 $[a,b] \rightarrow [b,c] \rightarrow [a,b] \rightarrow \dots$ 

Edmund Clarke et al: "Model Checking", 1999.

Wolfgang Schreiner http://www.risc.jku.at 3/65 Wolfgang Schreiner http://www.risc.jku.at 4/65

#### State Formula

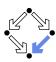

Temporal logic is based on classical logic.

- A state formula F is evaluated on a state s.
  - Any predicate logic formula is a state formula:  $p(x), \neg F, F_0 \land F_1, F_0 \lor F_1, F_0 \Rightarrow F_1, F_0 \Leftrightarrow F_1, \forall x : F, \exists x : F.$
  - In propositional temporal logic only propositional logic formulas are state formulas (no quantification):

$$p, \neg F, F_0 \land F_1, F_0 \lor F_1, F_0 \Rightarrow F_1, F_0 \Leftrightarrow F_1.$$

- Semantics:  $s \models F$  ("F holds in state s").
  - Example: semantics of conjunction.
    - $(s \models F_0 \land F_1) :\Leftrightarrow (s \models F_0) \land (s \models F_1).$
    - " $F_0 \wedge F_1$  holds in s if and only if  $F_0$  holds in s and  $F_1$  holds in s".

Classical logic reasoning on individual states.

Wolfgang Schreiner

http://www.risc.jku.at

## **Branching Time Logic (CTL)**

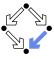

5/65

We use temporal logic to specify a system property F.

- Core question:  $S \models F$  ("F holds in system S").
  - System  $S = \langle I, R \rangle$ , temporal logic formula F.
- Branching time logic:
  - $ightharpoonup S \models F$  :⇔  $S, s_0 \models F$ , for every initial state  $s_0$  of S.
  - Property F must be evaluated on every pair of system S and initial state  $s_0$ .
  - Given a computation tree with root  $s_0$ , F is evaluated on that tree.

CTL formulas are evaluated on computation trees.

## **Temporal Logic**

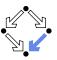

Extension of classical logic to reason about multiple states.

- Temporal logic is an instance of modal logic.
  - Logic of "multiple worlds (situations)" that are in some way related.
  - Relationship may e.g. be a temporal one.
  - Amir Pnueli, 1977: temporal logic is suited to system specifications.
  - Many variants, two fundamental classes.
- Branching Time Logic
  - Semantics defined over computation trees.

At each moment, there are multiple possible futures.

Prominent variant: CTL.

Computation tree logic; a propositional branching time logic.

- Linear Time Logic
  - Semantics defined over sets of system runs.

At each moment, there is only one possible future.

Prominent variant: PLTL.

A propositional linear time logic.

Wolfgang Schreiner

http://www.risc.jku.at

6/65

### **State Formulas**

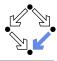

We have additional state formulas.

- A state formulas *F* is evaluated on state *s* of System *S*.
  - Every (classical) state formula f is such a state formula.
  - Let *P* denote a path formula (later).
    - Evaluated on a path (state sequence)  $p = p_0 \rightarrow p_1 \rightarrow p_2 \rightarrow \dots$  $R(p_i, p_{i+1})$  for every i;  $p_0$  need not be an initial state.
  - Then the following are state formulas:

**A** P ("in every path P"), **E** P ("in some path P").

- Path quantifiers: A, E.
- Semantics:  $S, s \models F$  ("F holds in state s of system S").

$$S, s \models f :\Leftrightarrow s \models f$$
.

$$S, s \models \mathbf{A} P :\Leftrightarrow S, p \models P$$
, for every path  $p$  of  $S$  with  $p_0 = s$ .

$$S, s \models \mathbf{E} P :\Leftrightarrow S, p \models P$$
, for some path  $p$  of  $S$  with  $p_0 = s$ .

http://www.risc.jku.at

#### **Path Formulas**

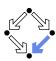

We have a class of formulas that are not evaluated over individual states.

- $\blacksquare$  A path formula P is evaluated on a path p of system S.
  - Let *F* and *G* denote state formulas.
  - Then the following are path formulas:

**X** *F* ("next time *F*"), **G** *F* ("always *F*"),

**F** F ("eventually F"),

F **U** G ("F until G").

- Temporal operators: **X**, **G**, **F**, **U**.
- Semantics:  $S, p \models P$  ("P holds in path p of system S").

 $S, p \models X F :\Leftrightarrow S, p_1 \models F.$ 

 $S, p \models \mathbf{G} F : \Leftrightarrow \forall i \in \mathbb{N} : S, p_i \models F.$ 

 $S, p \models \mathbf{F} F : \Leftrightarrow \exists i \in \mathbb{N} : S, p_i \models F.$ 

 $S, p \models F \cup G : \Leftrightarrow \exists i \in \mathbb{N} : S, p_i \models G \land \forall j \in \mathbb{N}_i : S, p_j \models F.$ 

Wolfgang Schreiner http://www.risc.jku.at 9/65

#### **Path Formulas**

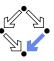

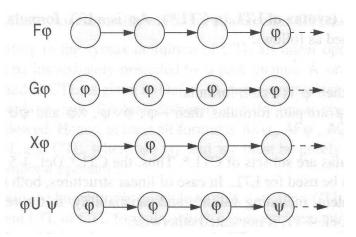

Thomas Kropf: "Introduction to Formal Hardware Verification", 1999.

Wolfgang Schreiner http://www.risc.jku.at

## **Path Quantifiers and Temporal Operators**

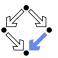

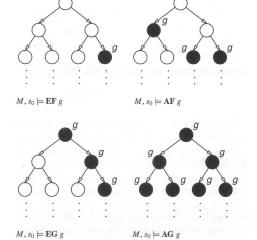

Edmund Clarke et al: "Model Checking", 1999

## Linear Time Logic (LTL)

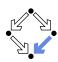

10/65

We use temporal logic to specify a system property P.

- Core question:  $S \models P$  ("P holds in system S").
  - System  $S = \langle I, R \rangle$ , temporal logic formula P.
- Linear time logic:
  - $S \models P$  :⇔  $r \models P$ , for every run r of S.
  - Property P must be evaluated on every run r of S.
  - Given a computation tree with root  $s_0$ , P is evaluated on every path of that tree originating in  $s_0$ .
    - If P holds for every path, P holds on S.

LTL formulas are evaluated on system runs.

#### **Formulas**

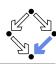

No path quantifiers; all formulas are path formulas.

- Every formula is evaluated on a path p.
  - $\blacksquare$  Also every state formula f of classical logic (see below).
  - Let F and G denote formulas.
  - Then also the following are formulas:

**X** F ("next time F"), often written  $\bigcirc F$ ,

**G** F ("always F"), often written  $\Box F$ ,

**F** F ("eventually F"), often written  $\Diamond F$ ,

*F* **U** *G* ("*F* until *G*").

- Semantics:  $p \models P$  ("P holds in path p").
  - $p^i := \langle p_i, p_{i+1}, \ldots \rangle.$

 $p \models f :\Leftrightarrow p_0 \models f$ .

 $p \models \mathbf{X} F :\Leftrightarrow p^1 \models F.$ 

 $p \models \mathbf{G} \ F :\Leftrightarrow \forall i \in \mathbb{N} : p^i \models F.$ 

 $p \models \mathbf{F} \ F : \Leftrightarrow \exists i \in \mathbb{N} : p^i \models F.$ 

 $p \models F \cup G : \Leftrightarrow \exists i \in \mathbb{N} : p^i \models G \land \forall i \in \mathbb{N}_i : p^j \models F.$ 

Wolfgang Schreiner

http://www.risc.jku.at

13/65

#### **Formulas**

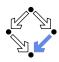

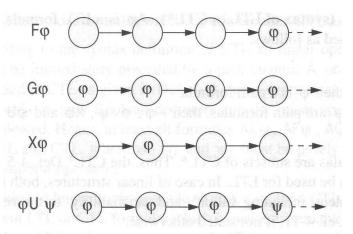

"Introduction to Formal Hardware Verification", 1999

Wolfgang Schreiner http://www.risc.jku.at

14/65

## **Branching versus Linear Time Logic**

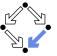

We use temporal logic to specify a system property P.

- Core question:  $S \models P$  ("P holds in system S").
  - System  $S = \langle I, R \rangle$ , temporal logic formula P.
- Branching time logic:
  - $S \models P :\Leftrightarrow S, s_0 \models P$ , for every initial state  $s_0$  of S.
  - Property P must be evaluated on every pair  $(S, s_0)$  of system S and initial state  $s_0$ .
  - Given a computation tree with root  $s_0$ , P is evaluated on that tree.
- Linear time logic:
  - $S \models P :\Leftrightarrow r \models P$ , for every run r of s.
  - Property P must be evaluated on every run r of S.
  - $\blacksquare$  Given a computation tree with root  $s_0$ , P is evaluated on every path of that tree originating in  $s_0$ .
    - If P holds for every path, P holds on S.

## **Branching versus Linear Time Logic**

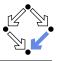

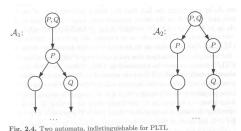

B. Berard et al: "Systems and Software Verification", 2001

- Linear time logic: both systems have the same runs.
  - Thus every formula has same truth value in both systems.
- Branching time logic: the systems have different computation trees.
  - Take formula **AX**(**EX**  $Q \wedge EX \neg Q$ ).
  - True for left system, false for right system.

The two variants of temporal logic have different expressive power.

15/65 Wolfgang Schreiner http://www.risc.jku.at 16/65

### **Branching versus Linear Time Logic**

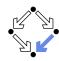

Is one temporal logic variant more expressive than the other one?

- CTL formula: AG(EF F).
  - In every run, it is at any time still possible that later F will hold".
  - Property cannot be expressed by any LTL logic formula.
- LTL formula:  $\Diamond \Box F$  (i.e. **FG** F).
  - In every run, there is a moment from which on F holds forever.".
  - Naive translation **AFG** F is **not** a CTL formula.
    - **G** F is a path formula, but **F** expects a state formula!
  - Translation **AFAG** *F* expresses a stronger property (see next page).
  - Property cannot be expressed by any CTL formula.

None of the two variants is strictly more expressive than the other one: no variant can express every system property.

Wolfgang Schreiner

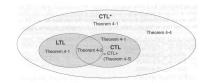

: Thomas Kropf: "Introduction to Formal Hardware Verification", 1999.

http://www.risc.jku.at 17/65

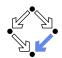

- 1. The Basics of Temporal Logic
- 2. Specifying with Linear Time Logic
- 3. Verifying Safety Properties by Computer-Supported Proving

### **Branching versus Linear Time Logic**

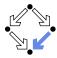

Proof that **AFAG** F (CTL) is different from  $\Diamond \Box F$  (LTL).

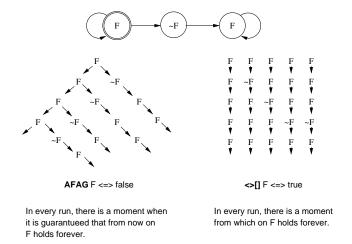

Wolfgang Schreiner http://www.risc.jku.at

### **Linear Time Logic**

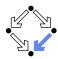

18/65

Why using linear time logic (LTL) for system specifications?

- LTL has many advantages:
  - LTL formulas are easier to understand.
    - Reasoning about computation paths, not computation trees.
    - No explicit path quantifiers used.
  - LTL can express most interesting system properties.
    - Invariance, guarantee, response, ... (see later).
  - LTL can express fairness constraints (see later).
    - CTL cannot do this.
    - But CTL can express that a state is reachable (which LTL cannot).
- LTL has also some disadvantages:
  - LTL is strictly less expressive than other specification languages.
    - **CTL**\* or  $\mu$ -calculus.
  - Asymptotic complexity of model checking is higher.
    - LTL: exponential in size of formula; CTL: linear in size of formula.
    - In practice the number of states dominates the checking time.

Wolfgang Schreiner http://www.risc.jku.at 19/65 Wolfgang Schreiner http://www.risc.iku.at 20/65

#### Frequently Used LTL Patterns

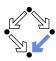

In practice, most temporal formulas are instances of particular patterns.

| Pattern                                | Pronounced                       | Name       |
|----------------------------------------|----------------------------------|------------|
| $\Box F$                               | always <i>F</i>                  | invariance |
| $\Diamond F$                           | eventually $F$                   | guarantee  |
| $\Box \Diamond F$                      | F holds infinitely often         | recurrence |
| $\Diamond\Box F$                       | eventually $F$ holds permanently | stability  |
| $\Box(F\Rightarrow \Diamond G)$        | always, if $F$ holds, then       | response   |
|                                        | eventually $G$ holds             |            |
| $\Box(F\Rightarrow(G\ \mathbf{U}\ H))$ | always, if $F$ holds, then       | precedence |
|                                        | G holds until H holds            |            |

Typically, there are at most two levels of nesting of temporal operators.

Wolfgang Schreiner http://www.risc.jku.at

## Example

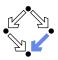

21/65

23/65

If event a occurs, then b must occur before c can occur (a run ..., a,  $(\neg b)^*$ , c, ... is illegal).

- First idea (wrong)
  - $a\Rightarrow\dots$
  - Every run  $d, \ldots$  becomes legal.
- Next idea (correct)

$$\Box(a\Rightarrow\ldots)$$

First attempt (wrong)

$$\Box(a\Rightarrow(b\;\mathbf{U}\;c))$$

- Run  $a, b, \neg b, c, \dots$  is illegal.
- Second attempt (better)

$$\Box(a\Rightarrow (\neg c\ \mathbf{U}\ b))$$

- Run  $a, \neg c, \neg c, \neg c, \dots$  is illegal.
- Third attempt (correct)

$$\Box(a\Rightarrow((\Box\neg c)\vee(\neg c\ \mathbf{U}\ b)))$$

Specifier has to think in terms of allowed/prohibited sequences.

Wolfgang Schreiner http://www.risc.iku.at

## **Examples**

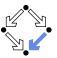

- Mutual exclusion:  $\Box \neg (pc_1 = C \land pc_2 = C)$ .
  - Alternatively:  $\neg \diamondsuit (pc_1 = C \land pc_2 = C)$ .
  - Never both components are simultaneously in the critical region.
- No starvation:  $\forall i : \Box(pc_i = W \Rightarrow \Diamond pc_i = R)$ .
  - Always, if component *i* waits for a response, it eventually receives it.
- No deadlock:  $\Box \neg \forall i : pc_i = W$ .
  - $\blacksquare$  Never all components are simultaneously in a wait state W.
- Precedence:  $\forall i : \Box(pc_i \neq C \Rightarrow (pc_i \neq C \cup lock = i))$ .
  - Always, if component *i* is out of the critical region, it stays out until it receives the shared lock variable (which it eventually does).
- Partial correctness:  $\Box(pc = L \Rightarrow C)$ .
  - Always if the program reaches line *L*, the condition *C* holds.
- Termination:  $\forall i : \Diamond (pc_i = T)$ .
  - Every component eventually terminates.

Wolfgang Schreiner http://www.risc.jku.at

#### 22/65

## **Temporal Rules**

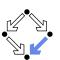

Temporal operators obey a number of fairly intuitive rules.

- Extraction laws:
  - $\Box F \Leftrightarrow F \land \bigcirc \Box F.$
  - $\diamond F \Leftrightarrow F \lor \Diamond \diamond F.$
  - $\blacksquare$  F  $\bigcup$  G  $\Leftrightarrow$   $G \lor (F \land \bigcirc (F \bigcup G)).$
- Negation laws:
  - $\neg \Box F \Leftrightarrow \Diamond \neg F.$
  - $\neg \Diamond F \Leftrightarrow \Box \neg F.$
  - $\neg (F \cup G) \Leftrightarrow ((\neg G) \cup (\neg F \land \neg G)) \lor \neg \Diamond G$
- Distributivity laws:
  - $\Box (F \wedge G) \Leftrightarrow (\Box F) \wedge (\Box G).$
  - $\Rightarrow \Diamond (F \vee G) \Leftrightarrow (\Diamond F) \vee (\Diamond G).$
  - $\bullet (F \land G) \cup H \Leftrightarrow (F \cup H) \land (G \cup H).$
  - $F U (G \lor H) \Leftrightarrow (F U G) \lor (F U H).$
  - $\Box \Diamond (F \vee G) \Leftrightarrow (\Box \Diamond F) \vee (\Box \Diamond G).$
  - $\bullet \Diamond \Box (F \land G) \Leftrightarrow (\Diamond \Box F) \land (\Diamond \Box G).$

#### **Classes of System Properties**

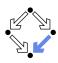

There exists two important classes of system properties.

- Safety Properties:
  - A safety property is a property such that, if it is violated by a run, it is already violated by some finite prefix of the run.
    - This finite prefix cannot be extended in any way to a complete run satisfying the property.
  - Example:  $\Box F$  (with state property F).
    - The violating run  $F \to F \to \neg F \to \dots$  has the prefix  $F \to F \to \neg F$ that cannot be extended in any way to a run satisfying  $\Box F$ .
- Liveness Properties:
  - A liveness property is a property such that every finite prefix can be extended to a complete run satisfying this property.
    - Only a complete run itself can violate that property.
  - Example:  $\Diamond F$  (with state property F).
    - Any finite prefix p can be extended to a run  $p \to F \to \dots$  which satisfies  $\Diamond F$

Wolfgang Schreiner http://www.risc.jku.at

25/65

# **System Properties**

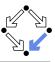

The real importance of the distinction is stated by the following theorem.

Theorem:

Every system property P is a conjunction  $S \wedge L$  of some safety property S and some liveness property L.

- If L is "true", then P itself is a safety property.
- If *S* is "true", then *P* itself is a liveness property.
- Consequence:
  - Assume we can decompose P into appropriate S and L.
  - For verifying  $M \models P$ , it then suffices to verify:
    - Safety:  $M \models S$ .
    - Liveness:  $M \models L$ .
  - Different strategies for verifying safety and liveness properties.

For verification, it is important to decompose a system property in its "safety part" and its "liveness part".

## **System Properties**

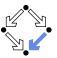

Not every system property is itself a safety property or a liveness property.

- **Example:**  $P :\Leftrightarrow (\Box A) \land (\Diamond B)$  (with state properties A and B)
  - Conjunction of a safety property and a liveness property.
- Take the run  $[A, \neg B] \rightarrow [A, \neg B] \rightarrow [A, \neg B] \rightarrow \dots$  violating P.
  - Any prefix  $[A, \neg B] \rightarrow \ldots \rightarrow [A, \neg B]$  of this run can be extended to a run  $[A, \neg B] \rightarrow \ldots \rightarrow [A, \neg B] \rightarrow [A, B] \rightarrow [A, B] \rightarrow \ldots$  satisfying P.
  - Thus *P* is not a safety property.
- Take the finite prefix  $[\neg A, B]$ .
  - This prefix cannot be extended in any way to a run satisfying P.
  - Thus P is not a liveness property.

So is the distinction "safety" versus "liveness" really useful?.

Wolfgang Schreiner http://www.risc.jku.at 26/65

## **Verifying Safety**

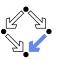

We only consider a special case of a safety property.

- $M \models \Box F$ .
  - F is a state formula (a formula without temporal operator).
  - Verify that F is an invariant of system M.
- $M = \langle I, R \rangle$ .
  - $I(s):\Leftrightarrow \dots$
  - $R(s,s'):\Leftrightarrow R_0(s,s')\vee R_1(s,s')\vee\ldots\vee R_{n-1}(s,s').$
- Induction Proof.
  - $\forall s: I(s) \Rightarrow F(s).$ 
    - Proof that F holds in every initial state.
  - $\forall s, s' : F(s) \land R(s, s') \Rightarrow F(s').$ 
    - Proof that each transition preserves *F*.
    - Reduces to a number of subproofs:

$$F(s) \wedge R_0(s,s') \Rightarrow F(s')$$

$$F(s) \wedge R_{n-1}(s,s') \Rightarrow F(s')$$

### **Example**

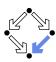

$$\begin{array}{ll} \text{var } x := 0 \\ \textbf{loop} \\ p_0 : \text{wait } x = 0 \\ p_1 : x := x + 1 \end{array} \qquad || \qquad \begin{array}{ll} \textbf{loop} \\ q_0 : \text{wait } x = 1 \\ q_1 : x := x - 1 \end{array}$$

$$State = \{p_0, p_1\} \times \{q_0, q_1\} \times \mathbb{Z}.$$

$$I(p,q,x):\Leftrightarrow p=p_0 \land q=q_0 \land x=0.$$

$$R(\langle p,q,x\rangle,\langle p',q',x'\rangle):\Leftrightarrow P_0(\ldots) \lor P_1(\ldots) \lor Q_0(\ldots) \lor Q_1(\ldots).$$

$$\begin{split} P_0(\langle \rho,q,x\rangle,\langle \rho',q',x'\rangle) :&\Leftrightarrow p = p_0 \wedge x = 0 \wedge \rho' = p_1 \wedge q' = q \wedge x' = x. \\ P_1(\langle \rho,q,x\rangle,\langle \rho',q',x'\rangle) :&\Leftrightarrow p = p_1 \wedge \rho' = p_0 \wedge q' = q \wedge x' = x+1. \\ Q_0(\langle \rho,q,x\rangle,\langle \rho',q',x'\rangle) :&\Leftrightarrow q = q_0 \wedge x = 1 \wedge \rho' = p \wedge q' = q_1 \wedge x' = x. \\ Q_1(\langle \rho,q,x\rangle,\langle \rho',q',x'\rangle) :&\Leftrightarrow q = q_1 \wedge \rho' = p \wedge q' = q_0 \wedge x' = x-1. \end{split}$$

Prove  $\langle I, R \rangle \models \Box (x = 0 \lor x = 1)$ .

Wolfgang Schreiner

http://www.risc.jku.at

29/65

## Example

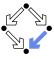

- Prove  $\langle I, R \rangle \models \Box (x = 0 \lor x = 1)$ .
  - Proof attempt fails.
- Prove  $\langle I, R \rangle \models \Box G$ .

$$G:\Leftrightarrow (x = 0 \lor x = 1) \land (p = p_1 \Rightarrow x = 0) \land (q = q_1 \Rightarrow x = 1).$$

- Proof works.
- $G \Rightarrow (x = 0 \lor x = 1)$  obvious.

See the proof presented in class.

## **Inductive System Properties**

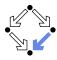

The induction strategy may not work for proving  $\Box F$ 

- Problem: F is not inductive.
  - F is too weak to prove the induction step.
    - $F(s) \wedge R(s,s') \Rightarrow F(s').$
- Solution: find stronger invariant *I*.
  - If  $I \Rightarrow F$ , then  $(\Box I) \Rightarrow (\Box F)$ .
  - It thus suffices to prove  $\Box I$ .
- Rationale: I may be inductive.
  - If yes, I is strong enough to prove the induction step.
    - $I(s) \wedge R(s,s') \Rightarrow I(s').$
  - If not, find a stronger invariant I' and try again.
- Invariant / represents additional knowledge for every proof.
  - Rather than proving  $\Box P$ , prove  $\Box (I \Rightarrow P)$ .

The behavior of a system is captured by its strongest invariant.

Wolfgang Schreiner http://www.risc.jku.at

30/65

## **Verifying Liveness**

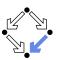

$$egin{array}{lll} \mbox{var } x := 0, y := 0 \ \mbox{loop} & || & \mbox{loop} \ x := x + 1 & y := y + 1 \end{array}$$

$$\begin{aligned} \textit{State} &= \mathbb{N} \times \mathbb{N}; \textit{Label} = \{p, q\}. \\ \textit{I}(x, y) &:\Leftrightarrow x = 0 \land y = 0. \\ \textit{R}(\textit{I}, \langle x, y \rangle, \langle x', y' \rangle) &:\Leftrightarrow \\ \textit{(I} &= p \land x' = x + 1 \land y' = y) \lor \textit{(I} = q \land x' = x \land y' = y + 1). \end{aligned}$$

- $\langle I, R \rangle \not\models \Diamond x = 1.$ 
  - $[x = 0, y = 0] \rightarrow [x = 0, y = 1] \rightarrow [x = 0, y = 2] \rightarrow \dots$
  - This run violates (as the only one)  $\Diamond x = 1$ .
  - Thus the system as a whole does not satisfy  $\Diamond x = 1$ .

For verifying liveness properties, "unfair" runs have to be ruled out.

## **Enabling Condition**

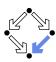

When is a particular transition enabled for execution?

- $Enabled_R(I,s) : \Leftrightarrow \exists t : R(I,s,t).$ 
  - Labeled transition relation *R*, label *l*, state *s*.
  - Read: "Transition (with label) / is enabled in state s (w.r.t. R)".
- Example (previous slide):

$$\begin{split} &\textit{Enabled}_R(p,\langle x,y\rangle) \\ &\Leftrightarrow \exists x',y': R(p,\langle x,y\rangle,\langle x',y'\rangle) \\ &\Leftrightarrow \exists x',y': \\ &(p=p \land x'=x+1 \land y'=y) \lor \\ &(p=q \land x'=x \land y'=y+1) \\ &\Leftrightarrow (\exists x',y': p=p \land x'=x+1 \land y'=y) \lor \\ &(\exists x',y': p=q \land x'=x \land y'=y+1) \\ &\Leftrightarrow \mathsf{true} \lor \mathsf{false} \\ &\Leftrightarrow \mathsf{true}. \end{split}$$

Transition p is always enabled.

Wolfgang Schreiner http://www.risc.jku.at

## Example

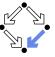

33/65

 $\begin{aligned} State &= \mathbb{N} \times \mathbb{N}; Label = \{p, q\}. \\ I(x, y) &:\Leftrightarrow x = 0 \land y = 0. \\ R(I, \langle x, y \rangle, \langle x', y' \rangle) &:\Leftrightarrow \\ (I &= p \land x' = x + 1 \land y' = y) \lor (I = q \land x' = x \land y' = y + 1). \end{aligned}$ 

- $\blacksquare \langle I, R \rangle \models \mathrm{WF}_p \Rightarrow \Diamond x = 1.$ 
  - $[x = 0, y = 0] \rightarrow [x = 0, y = 1] \rightarrow [x = 0, y = 2] \rightarrow \dots$
  - This (only) violating run is not weakly fair to transition p.
    - p is always enabled.
    - p is never executed

System satisfies specification if weak fairness is assumed.

#### **Weak Fairness**

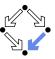

- Weak Fairness
  - A run  $s_0 \stackrel{l_0}{\rightarrow} s_1 \stackrel{l_1}{\rightarrow} s_2 \stackrel{l_2}{\rightarrow} \dots$  is weakly fair to a transition l, if
    - if transition *I* is eventually permanently enabled in the run,
    - then transition I is executed infinitely often in the run.

$$(\exists i : \forall j \geq i : Enabled_R(I, s_i)) \Rightarrow (\forall i : \exists j \geq i : I_i = I).$$

- The run in the previous example was not weakly fair to transition p.
- LTL formulas may explicitly specify weak fairness constraints.
  - Let  $E_l$  denote the enabling condition of transition l.
  - Let  $X_I$  denote the predicate "transition I is executed".
  - Define  $WF_I :\Leftrightarrow (\Diamond \Box E_I) \Rightarrow (\Box \Diamond X_I)$ .

If I is eventually enabled forever, it is executed infinitely often.

Prove  $\langle I, S \rangle \models (WF_I \Rightarrow P)$ .

Property P is only proved for runs that are weakly fair to I.

Alternatively, a model may also have weak fairness "built in".

Wolfgang Schreiner http://www.risc.jku.at

## **Strong Fairness**

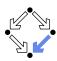

34/65

- Strong Fairness
  - A run  $s_0 \stackrel{l_0}{\to} s_1 \stackrel{l_1}{\to} s_2 \stackrel{l_2}{\to} \dots$  is strongly fair to a transition l, if
    - if *I* is infinitely often enabled in the run,
    - then *I* is also infinitely often executed the run.

$$(\forall i : \exists j \geq i : Enabled_R(I, s_j)) \Rightarrow (\forall i : \exists j \geq i : I_j = I).$$

- If r is strongly fair to I, it is also weakly fair to I (but not vice versa).
- LTL formulas may explicitly specify strong fairness constraints.
  - Let  $E_l$  denote the enabling condition of transition l.
  - Let  $X_I$  denote the predicate "transition I is executed".
  - Define  $SF_I :\Leftrightarrow (\Box \Diamond E_I) \Rightarrow (\Box \Diamond X_I)$ .

If I is enabled infinitely often, it is executed infinitely often.

Prove  $\langle I, S \rangle \models (SF_I \Rightarrow P)$ .

Property P is only proved for runs that are strongly fair to I.

A much stronger requirement to the fairness of a system.

### **Example**

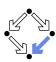

var 
$$x=0$$
  
loop  
 $a: x := -x$   
 $b:$  choose  $x := 0$  []  $x := 1$ 

State := 
$$\{a, b\} \times \mathbb{Z}$$
; Label =  $\{A, B_0, B_1\}$ .  
 $I(p, x) :\Leftrightarrow p = a \land x = 0$ .  
 $R(I, \langle p, x \rangle, \langle p', x' \rangle) :\Leftrightarrow$   
 $(I = A \land (p = a \land p' = b \land x' = -x)) \lor$   
 $(I = B_0 \land (p = b \land p' = a \land x' = 0)) \lor$   
 $(I = B_1 \land (p = b \land p' = a \land x' = 1))$ .

- $\blacksquare \langle I, R \rangle \models SF_{B_1} \Rightarrow \Diamond x = 1.$ 
  - $[a,0] \stackrel{A}{\rightarrow} [b,0] \stackrel{B_0}{\rightarrow} [a,0] \stackrel{A}{\rightarrow} [b,0] \stackrel{B_0}{\rightarrow} [a,0] \stackrel{A}{\rightarrow} \dots$
  - This (only) violating run is not strongly fair to  $B_1$  (but weakly fair).
    - $\blacksquare$   $B_1$  is infinitely often enabled.
    - $\blacksquare$   $B_1$  is never executed.

System satisfies specification if strong fairness is assumed.

Wolfgang Schreiner http://www.risc.jku.at 37/65

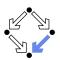

- 1. The Basics of Temporal Logic
- 2. Specifying with Linear Time Logic
- 3. Verifying Safety Properties by Computer-Supported Proving

## Weak versus Strong Fairness

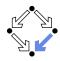

In which situations is which notion of fairness appropriate?

- Process just waits to be scheduled for execution.
  - Only CPU time is required.
  - Weak fairness suffices.
- Process waits for resource that may be temporarily blocked.
  - Critical region protected by lock variable (mutex/semaphore).
  - Strong fairness is required.
- Non-deterministic choices are repeatedly made in program.
  - Simultaneous listing on multiple communication channels.
  - Strong fairness is required.

Many other notions or fairness exist.

Wolfgang Schreiner http://www.risc.jku.at 38/65

#### **A Bit Transmission Protocol**

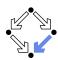

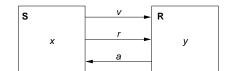

var 
$$x, y$$
  
var  $v := 0, r := 0, a := 0$ 

S: loop R: loop  $1 : wait \ r = 1$  1 : v, r := x, 1 y, a := v, 1  $2 : wait \ a = 1$   $2 : wait \ a = 0$  a := 0

Transmit a sequence of bits through a wire.

## A (Simplified) Model of the Protocol

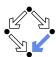

```
State := PC^2 \times (\mathbb{N}_2)^5
I(p, q, x, y, v, r, a) :\Leftrightarrow p = q = 1 \land x \in \mathbb{N}_2 \land v = r = a = 0.
R(\langle p, q, x, y, v, r, a \rangle, \langle p', q', x', y', v', r', a' \rangle) :\Leftrightarrow
   S1(\ldots) \vee S2(\ldots) \vee S3(\ldots) \vee R1(\ldots) \vee R2(\ldots)
S1(\langle p, q, x, y, v, r, a \rangle, \langle p', q', x', y', v', r', a' \rangle) :\Leftrightarrow
   p = 1 \land p' = 2 \land v' = x \land r' = 1 \land
   a' = a \wedge x' = x \wedge y' = y \wedge a' = a.
S2(\langle p, q, x, y, v, r, a \rangle, \langle p', q', x', y', v', r', a' \rangle) : \Leftrightarrow
   p = 2 \wedge p' = 3 \wedge a = 1 \wedge r' = 0 \wedge
    q' = q \wedge x' = x \wedge y' = y \wedge v' = v \wedge a' = a.
S3(\langle p, q, x, y, v, r, a \rangle, \langle p', q', x', y', v', r', a' \rangle) :\Leftrightarrow
   p = 3 \land p' = 1 \land a = 0 \land x' \in \mathbb{N}_2 \land
    a' = a \wedge v' = v \wedge v' = v \wedge r' = r \wedge a' = a.
R1(\langle p, q, x, y, v, r, a \rangle, \langle p', q', x', y', v', r', a' \rangle) : \Leftrightarrow
   q = 1 \land q' = 2 \land r = 1 \land y' = v \land a' = 1 \land
   p' = p \wedge x' = x \wedge v' = v \wedge r' = r.
R2(\langle p, q, x, y, v, r, a \rangle, \langle p', q', x', y', v', r', a' \rangle) : \Leftrightarrow
   q = 2 \wedge q' = 1 \wedge r = 0 \wedge a' = 0 \wedge
   p' = p \wedge x' = x \wedge y' = y \wedge y' = y \wedge r' = r.
```

Wolfgang Schreiner http://www.risc.jku.at

 $\langle I, R \rangle \models \Box (q = 2 \Rightarrow y = x)$ 

A Verification Task

 $Invariant(p, \ldots) \Rightarrow (q = 2 \Rightarrow y = x)$ 

 $I(p,...) \Rightarrow Invariant(p,...)$  $R(\langle p,... \rangle, \langle p',... \rangle) \land Invariant(p,...) \Rightarrow Invariant(p',...)$ 

 $Invariant(p, q, x, y, v, r, a) : \Leftrightarrow$ 

 $(p = 1 \lor p = 2 \lor p = 3) \land (q = 1 \lor q = 2) \land (x = 0 \lor x = 1) \land (v = 0 \lor v = 1) \land (r = 0 \lor r = 1) \land (a = 0 \lor a = 1) \land$ 

 $(p=1 \Rightarrow q=1 \land r=0 \land a=0) \land$ 

 $(p=2 \Rightarrow r=1 \land v=x) \land$ 

 $(p=3\Rightarrow r=0) \land$ 

 $(p = 3 \Rightarrow r = 0)$  AND  $(q = 1 \Rightarrow a = 0)$  AND

 $(q = 1 \Rightarrow a = 0) \land$  $(q = 2 \Rightarrow (p = 2 \lor p = 3) \land a = 1 \land v = x)$ 

The invariant captures the essence of the protocol.

Wolfgang Schreiner

http://www.risc.jku.at

42/65

### The RISC ProofNavigator Theory

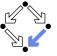

41/65

```
newcontext "protocol";

p: NAT; q: NAT; x: NAT; y: NAT; v: NAT; r: NAT; a: NAT;
p0: NAT; q0: NAT; x0: NAT; y0: NAT; v0: NAT; r0: NAT; a0: NAT;

S1: BOOLEAN =
    p = 1 AND p0 = 2 AND v0 = x AND r0 = 1 AND
    q0 = q AND x0 = x AND y0 = y AND a0 = a;

S2: BOOLEAN =
    p = 2 AND p0 = 3 AND a = 1 AND r0 = 0 AND
    q0 = q AND x0 = x AND y0 = y AND v0 = v AND a0 = a;

S3: BOOLEAN =
    p = 3 AND p0 = 1 AND a = 0 AND (x0 = 0 OR x0 = 1) AND
    q0 = q AND y0 = y AND v0 = v AND r0 = r AND a0 = a;

R1: BOOLEAN =
    q = 1 AND q0 = 2 AND r = 1 AND y0 = v AND a0 = 1 AND
    p0 = p AND x0 = x AND v0 = v AND r0 = r;

R2: BOOLEAN =
    q = 2 AND q0 = 1 AND r = 0 AND a0 = 0 AND
    p0 = p AND x0 = x AND y0 = y AND v0 = v AND r0 = r;
```

## The RISC ProofNavigator Theory

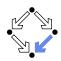

```
Init: BOOLEAN =
    p = 1 AND q = 1 AND (x = 0 OR x = 1) AND
    v = 0 AND r = 0 AND a = 0;

Step: BOOLEAN =
    S1 OR S2 OR S3 OR R1 OR R2;

Invariant: (NAT, NAT, NAT, NAT, NAT, NAT, NAT, NAT)->BOOLEAN =
    LAMBDA(p, q, x, y, v, r, a: NAT):
        (p = 1 OR p = 2 OR p = 3) AND
        (q = 1 OR q = 2) AND
        (x = 0 OR x = 1) AND
        (v = 0 OR v = 1) AND
        (r = 0 OR r = 1) AND
        (a = 0 OR a = 1) AND
        (p = 1 => q = 1 AND r = 0 AND a = 0) AND
        (p = 2 => r = 1 AND v = x) AND
```

 $(q = 2 \Rightarrow (p = 2 OR p = 3) AND a = 1 AND y = x);$ 

### The RISC ProofNavigator Theory

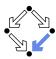

```
q = 2 => y = x;

VCO: FORMULA
   Invariant(p, q, x, y, v, r, a) => Property;

VC1: FORMULA
   Init => Invariant(p, q, x, y, v, r, a);

VC2: FORMULA
   Step AND Invariant(p, q, x, y, v, r, a) =>
        Invariant(p0, q0, x0, y0, v0, r0, a0);
```

Property: BOOLEAN =

http://www.risc.jku.at 45/65

The Proofs

Wolfgang Schreiner

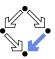

```
[vd2]: expand Invariant, Property in m2v
  [rle]: proved (CVCL)

[wd2]: expand Init, Invariant in nra
  [ip1]: proved(CVCL)

[xd2]: expand Step, Invariant, S1, S2, S3, R1, R2
  [6ss]: proved(CVCL)
```

More instructive: proof attempts with wrong or too weak invariants (see demonstration).

http://www.risc.jku.at

# A Client/Server System

Wolfgang Schreiner

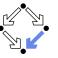

```
Client system C_i = \langle IC_i, RC_i \rangle.
State := PC \times \mathbb{N}_2 \times \mathbb{N}_2.
                                                                            Client(ident):
Int := \{R_i, S_i, C_i\}.
                                                                               param ident
                                                                            begin
IC_i(pc, request, answer) : \Leftrightarrow
                                                                              loop
   pc = R \land request = 0 \land answer = 0.
RC_i(I, \langle pc, request, answer \rangle,
                                                                             R: sendRequest()
      \langle pc', request', answer' \rangle) :\Leftrightarrow
                                                                             S: receiveAnswer()
   (I = R_i \land pc = R \land request = 0 \land
                                                                             C: // critical region
      pc' = S \land request' = 1 \land answer' = answer) \lor
   (I = S_i \land pc = S \land answer \neq 0 \land
                                                                                  sendRequest()
      pc' = C \land request' = request \land answer' = 0) \lor
                                                                               endloop
   (I = C_i \land pc = C \land request = 0 \land
                                                                            end Client
      pc' = R \land request' = 1 \land answer' = answer) \lor
   (I = \overline{REQ_i} \land request \neq 0 \land
      pc' = pc \land request' = 0 \land answer' = answer) \lor
   (I = ANS_i \land
      pc' = pc \land request' = request \land answer' = 1).
```

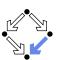

46/65

## A Client/Server System (Contd)

```
Server:
Server system S = \langle IS, RS \rangle.
                                                                         local given, waiting, sender
State := (\mathbb{N}_3)^3 \times (\{1,2\} \to \mathbb{N}_2)^2.
Int := \{D1, D2, F, A1, A2, W\}.
                                                                         given := 0; waiting := 0
IS(given, waiting, sender, rbuffer, sbuffer) :⇔
                                                                      D: sender := receiveRequest()
  given = waiting = sender = 0 \land
                                                                            if sender = given then
  rbuffer(1) = rbuffer(2) = sbuffer(1) = sbuffer(2) = 0.
                                                                              if waiting = 0 then
                                                                                 given := 0
RS(I, \langle given, waiting, sender, rbuffer, sbuffer \rangle,
                                                                              else
     \langle given', waiting', sender', rbuffer', sbuffer' \rangle) : \Leftrightarrow
                                                                      A1:
                                                                                 given := waiting;
  \exists i \in \{1, 2\}:
                                                                                 waiting := 0
     (I = D_i \land sender = 0 \land rbuffer(i) \neq 0 \land
                                                                                 sendAnswer(given)
     sender' = i \land rbuffer'(i) = 0 \land
                                                                              endif
     U(given, waiting, sbuffer) \land
                                                                            elsif given = 0 then
     \forall i \in \{1,2\} \setminus \{i\} : U_i(rbuffer)) \vee
                                                                      A2: given := sender
                                                                              sendAnswer(given)
                                                                            else
U(x_1,\ldots,x_n):\Leftrightarrow x_1'=x_1\wedge\ldots\wedge x_n'=x_n.
                                                                              waiting := sender
U_i(x_1,\ldots,x_n):\Leftrightarrow \bar{x}'_1(j)=x_1(j)\wedge\ldots\wedge x'_n(j)=x_n(j).
                                                                            endif
                                                                         endloop
                                                                      end Server
                                                                                                           48/65
```

Wolfgang Schreiner http://www.risc.jku.at 47/65 Wolfgang Schreiner http://www.risc.jku.at

### A Client/Server System (Contd'2)

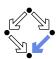

```
Server:
                                                                   local given, waiting, sender
(I = F \land sender \neq 0 \land sender = given \land waiting = 0 \land
                                                                   given := 0; waiting := 0
  given' = 0 \land sender' = 0 \land
                                                                   loop
  U(waiting, rbuffer, sbuffer)) \lor
                                                                 D: sender := receiveRequest()
                                                                      if sender = given then
(I = A1 \land sender \neq 0 \land sbuffer(waiting) = 0 \land
                                                                         if waiting = 0 then
  sender = given \land waiting \neq 0 \land
                                                                            given := 0
  given' = waiting \land waiting' = 0 \land
                                                                         else
  sbuffer'(waiting) = 1 \land sender' = 0 \land
                                                                 A1:
                                                                            given := waiting;
  U(rbuffer) \land
                                                                            waiting := 0
  \forall j \in \{1,2\} \setminus \{waiting\} : U_i(sbuffer)) \vee
                                                                            sendAnswer(given)
(I = A2 \land sender \neq 0 \land sbuffer(sender) = 0 \land
                                                                      elsif given = 0 then
  sender \neq given \land given = 0 \land
                                                                        given := sender
  given' = sender \land
                                                                         sendAnswer(given)
  sbuffer'(sender) = 1 \land sender' = 0 \land
                                                                      else
  U(waiting, rbuffer) \land
                                                                         waiting := sender
  \forall j \in \{1,2\} \setminus \{sender\} : U_i(sbuffer)) \vee
                                                                      endif
                                                                    endloop
                                                                 end Server
```

http://www.risc.jku.at

## A Client/Server System (Contd'3)

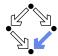

```
local given, waiting, sender
(I = W \land sender \neq 0 \land sender \neq given \land given \neq 0 \land for various for various f
                                                                                                                                                                                                                                                given := 0; waiting := 0
          waiting' := sender \land sender' = 0 \land
      U(given, rbuffer, sbuffer)) \lor
                                                                                                                                                                                                                                       D: sender := receiveRequest()
                                                                                                                                                                                                                                                          if sender = given then
                                                                                                                                                                                                                                                                   if waiting = 0 then
\exists i \in \{1, 2\}:
                                                                                                                                                                                                                                                                             given := 0
                                                                                                                                                                                                                                                                    else
         (I = REQ_i \land rbuffer'(i) = 1 \land
                                                                                                                                                                                                                                       A1:
                                                                                                                                                                                                                                                                             given := waiting;
                   U(given, waiting, sender, sbuffer) \land
                                                                                                                                                                                                                                                                             waiting := 0
                   \forall i \in \{1,2\} \setminus \{i\} : U_i(rbuffer)) \vee
                                                                                                                                                                                                                                                                             sendAnswer(given)
          (I = \overline{ANS_i} \land sbuffer(i) \neq 0 \land
                                                                                                                                                                                                                                                          elsif given = 0 then
                   sbuffer'(i) = 0 \land
                                                                                                                                                                                                                                                                  given := sender
                   U(given, waiting, sender, rbuffer) \land
                                                                                                                                                                                                                                                                   sendAnswer(given)
                   \forall j \in \{1,2\} \setminus \{i\} : U_i(sbuffer)).
                                                                                                                                                                                                                                                           else
                                                                                                                                                                                                                                                                   waiting := sender
                                                                                                                                                                                                                                                           endif
                                                                                                                                                                                                                                                 endloop
                                                                                                                                                                                                                                        end Server
```

http://www.risc.jku.at

Server:

## A Client/Server System (Contd'4)

Wolfgang Schreiner

Wolfgang Schreiner

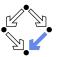

49/65

51/65

```
State := (\{1,2\} \rightarrow PC) \times (\{1,2\} \rightarrow \mathbb{N}_2)^2 \times (\mathbb{N}_3)^2 \times (\{1,2\} \rightarrow \mathbb{N}_2)^2
I(pc, request, answer, given, waiting, sender, rbuffer, sbuffer) :\Leftrightarrow \forall i \in \{1,2\} : IC(pc_i, request_i, answer_i) \land IS(given, waiting, sender, rbuffer, sbuffer)
R(\langle pc, request, answer, given, waiting, sender, rbuffer, sbuffer', sbuffer', \langle pc', request', answer', given', waiting', sender', rbuffer', sbuffer', \rangle) :\Leftrightarrow (\exists i \in \{1,2\} : RC_{local}(\langle pc_i, request_i, answer_i \rangle, \langle pc'_i, request'_i, answer'_i \rangle) \land \langle given, waiting, sender, rbuffer, sbuffer' \rangle = \langle given', waiting', sender', rbuffer', sbuffer' \rangle) \lor \langle RS_{local}(\langle given, waiting, sender, rbuffer', sbuffer' \rangle) \land \langle given', waiting', sender', rbuffer', sbuffer' \rangle) \land \forall i \in \{1,2\} : \langle pc_i, request_i, answer_i \rangle = \langle pc'_i, request'_i, answer'_i \rangle) \lor \langle \exists i \in \{1,2\} : External(i, \langle request_i, answer_i, rbuffer, sbuffer' \rangle) \land pc = pc' \land \langle sender, waiting, given \rangle = \langle sender', waiting', given' \rangle)
```

http://www.risc.jku.at

### The Verification Task

Wolfgang Schreiner

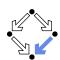

50/65

```
\langle I,R\rangle \models \Box \neg (pc_1 = C \land pc_2 = C)
```

```
Invariant(pc, request, answer, sender, given, waiting, rbuffer, sbuffer):⇔
   \forall i \in \{1, 2\}:
     (pc(i) = C \lor sbuffer(i) = 1 \lor answer(i) = 1 \Rightarrow
        \forall i: i \neq i \Rightarrow pc(i) \neq C \land sbuffer(i) = 0 \land answer(i) = 0) \land
     (pc(i) = R \Rightarrow
        sbuffer(i) = 0 \land answer(i) = 0 \land
        (i = given \Leftrightarrow request(i) = 1 \lor rbuffer(i) = 1 \lor sender = i) \land
        (request(i) = 0 \lor rbuffer(i) = 0)) \land
     (pc(i) = S \Rightarrow
        (sbuffer(i) = 1 \lor answer(i) = 1 \Rightarrow
           request(i) = 0 \land rbuffer(i) = 0 \land sender \neq i) \land
        (i \neq given \Rightarrow
           request(i) = 0 \lor rbuffer(i) = 0)) \land
     (pc(i) = C \Rightarrow
        request(i) = 0 \land rbuffer(i) = 0 \land sender \neq i \land
        sbuffer(i) = 0 \land answer(i) = 0) \land
```

Wolfgang Schreiner http://www.risc.jku.at 52/65

### The Verification Task (Contd)

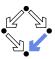

```
(sender = 0 \land (request(i) = 1 \lor rbuffer(i) = 1) \Rightarrow sbuffer(i) = 0 \land answer(i) = 0) \land \\ (sender = i \Rightarrow (waiting \neq i) \land (sender = given \land pc(i) = R \Rightarrow request(i) = 0 \land rbuffer(i) = 0) \land \\ (pc(i) = S \land i \neq given \Rightarrow request(i) = 0 \land rbuffer(i) = 0) \land \\ (pc(i) = S \land i = given \Rightarrow request(i) = 0 \lor rbuffer(i) = 0)) \land \\ (waiting = i \Rightarrow given \neq i \land pc_i = S \land request_i = 0 \land rbuffer(i) = 0 \land sbuffer_i = 0 \land answer(i) = 0) \land \\ (sbuffer(i) = 1 \Rightarrow answer(i) = 0 \land request(i) = 0 \land rbuffer(i) = 0)
```

As usual, the invariant has been elaborated in the course of the proof.

Wolfgang Schreiner http://www.risc.jku.at 53/65

## The RISC ProofNavigator Theory (Contd)

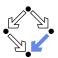

## The RISC ProofNavigator Theory

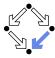

```
newcontext "clientServer":
 Index: TYPE = SUBTYPE(LAMBDA(x:INT): x=1 OR x=2);
 Index0: TYPE = SUBTYPE(LAMBDA(x:INT): x=0 OR x=1 OR x=2):
 % program counter type
 PCBASE: TYPE;
 R: PCBASE; S: PCBASE; C: PCBASE;
 PC: TYPE = SUBTYPE(LAMBDA(x:PCBASE): x=R OR x=S OR x=C);
 PCs: AXIOM R /= S AND R /= C AND S /= C:
 % client states
 pc: Index->PC; pc0: Index->PC;
 request: Index->BOOLEAN; request0: Index->BOOLEAN;
 answer: Index->BOOLEAN: answer0: Index->BOOLEAN:
 % server state
 given: Index0; given0: Index0;
 waiting: Index0: waiting0: Index0:
 sender: Index0; sender0: Index0;
 rbuffer: Index -> BOOLEAN: rbuffer0: Index -> BOOLEAN:
 sbuffer: Index -> BOOLEAN; sbuffer0: Index -> BOOLEAN;
Wolfgang Schreiner
                                  http://www.risc.jku.at
```

54/65

## The RISC ProofNavigator Theory (Contd'2

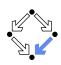

```
% transition relation
RC: (PC, BOOLEAN, BOOLEAN, PC, BOOLEAN, BOOLEAN) -> BOOLEAN =
 LAMBDA(pc: PC, request: BOOLEAN, answer: BOOLEAN,
        pc0: PC, request0: BOOLEAN, answer0: BOOLEAN):
   (pc = R AND (request <=> FALSE) AND
      pc0 = S AND (request0 <=> TRUE) AND (answer0 <=> answer)) OR
    (pc = S AND (answer <=> TRUE) AND
      pc0 = C AND (request0 <=> request) AND (answer0 <=> FALSE)) OR
    (pc = C AND (request <=> FALSE) AND
      pc0 = R AND (request0 <=> TRUE) AND (answer0 <=> answer));
RS: (Index0, Index0, Index0, Index->BOOLEAN, Index->BOOLEAN,
     Index0, Index0, Index0, Index->BOOLEAN, Index->BOOLEAN)->BOOLEAN =
 LAMBDA(given: Index0, waiting: Index0, sender: Index0,
         rbuffer: Index->BOOLEAN, sbuffer: Index->BOOLEAN,
         given0: Index0, waiting0: Index0, sender0: Index0,
         rbuffer0: Index->BOOLEAN, sbuffer0: Index->BOOLEAN):
```

Wolfgang Schreiner http://www.risc.jku.at 55/65 Wolfgang Schreiner http://www.risc.jku.at 56/65

## The RISC ProofNavigator Theory (Contd'3)

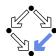

```
(EXISTS(i:Index):
        sender = 0 AND (rbuffer(i) <=> TRUE) AND
        sender0 = i AND (rbuffer0(i) <=> FALSE) AND
        given = givenO AND waiting = waitingO AND sbuffer = sbufferO AND
        (FORALL(j:Index): j /= i => (rbuffer(j) <=> rbuffer0(j)))) OR
     (sender /= 0 AND sender = given AND waiting = 0 AND
        given0 = 0 AND sender0 = 0 AND
        waiting = waitingO AND rbuffer = rbufferO AND sbuffer = sbufferO) OR
     (sender /= 0 AND
        sender = given AND waiting /= 0 AND
        (sbuffer(waiting) <=> FALSE) AND
        given0 = waiting AND waiting0 = 0 AND
        (sbuffer0(waiting) <=> TRUE) AND (sender0 = 0) AND
        (rbuffer = rbuffer0) AND
        (FORALL(j:Index): j /= waiting => (sbuffer(j) <=> sbuffer0(j)))) OR
     (sender /= 0 AND (sbuffer(sender) <=> FALSE) AND
        sender /= given AND given = 0 AND given0 = sender AND
        (sbuffer0(sender) <=> TRUE) AND sender0=0 AND
        (waiting=waiting0) AND (rbuffer=rbuffer0) AND
        (FORALL(j:Index): j/= sender => (sbuffer(j) <=> sbuffer0(j)))) OR
     (sender /= 0 AND sender /= given AND given /= 0 AND
        waiting0 = sender AND sender0 = 0 AND
given = given0 AND rbuffer = rbuffer0 AND sbuffer = sbuffer0);
Wolfgang Schreiner
                                                                                57/65
```

## The RISC ProofNavigator Theory (Contd'5)

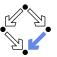

59/65

```
Next: BOOLEAN =
  ((EXISTS (i: Index):
     RC(pc(i), request(i), answer(i),
        pc0(i), request0(i), answer0(i)) AND
     (FORALL (j: Index): j /= i =>
        pc(j) = pc0(j) AND (request(j) <=> request0(j)) AND
        (answer(j) <=> answer0(j)))) AND
   given = givenO AND waiting = waitingO AND sender = senderO AND
   rbuffer = rbuffer0 AND sbuffer = sbuffer0) OR
  (RS(given, waiting, sender, rbuffer, sbuffer,
     given0, waiting0, sender0, rbuffer0, sbuffer0) AND
   (FORALL (j:Index): pc(j) = pc0(j) AND (request(j) <=> request0(j)) AND
      (answer(j) <=> answer0(j)))) OR
  (EXISTS (i: Index):
   External(i, pc(i), request(i), answer(i),
               pc0(i), request0(i), answer0(i),
             given, waiting, sender, rbuffer, sbuffer,
             given0, waiting0, sender0, rbuffer0, sbuffer0) AND
   (FORALL (j: Index): j /= i =>
      pc(j) = pc0(j) AND (request(j) <=> request0(j)) AND
      (answer(j) <=> answer0(j))));
```

http://www.risc.jku.at

Wolfgang Schreiner

## The RISC ProofNavigator Theory (Contd'4

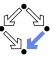

```
External: (Index, PC, BOOLEAN, BOOLEAN, PC, BOOLEAN, BOOLEAN,
          Index0, Index0, Index->BOOLEAN, Index->BOOLEAN,
          Index0, Index0, Index0, Index->BOOLEAN, Index->BOOLEAN)->BOOLEAN =
 LAMBDA(i:Index,
         pc: PC, request: BOOLEAN, answer: BOOLEAN,
         pc0: PC, request0: BOOLEAN, answer0: BOOLEAN,
         given: Index0, waiting: Index0, sender: Index0,
          rbuffer: Index->BOOLEAN, sbuffer: Index->BOOLEAN,
         given0: Index0, waiting0: Index0, sender0: Index0,
          rbuffer0: Index->BOOLEAN, sbuffer0: Index->BOOLEAN):
   ((request <=> TRUE) AND
      pc0 = pc AND (request0 <=> FALSE) AND (answer0 <=> answer) AND
         (rbufferO(i) <=> TRUE) AND given = givenO AND waiting = waitingO
         AND sender = sender0 AND sbuffer = sbuffer0 AND
         (FORALL (j: Index): j /= i => (rbuffer(j) <=> rbuffer0(j)))) OR
    (pc0 = pc AND (request0 <=> request) AND (answer0 <=> TRUE) AND
     (sbuffer(i) <=> TRUE) AND (sbuffer0(i) <=> FALSE) AND
    given = givenO AND waiting = waitingO AND sender = senderO AND
    rbuffer = rbuffer0 AND
     (FORALL (j: Index): j /= i => (sbuffer(j) <=> sbuffer0(j))));
```

Wolfgang Schreiner

http://www.risc.jku.at

## The RISC ProofNavigator Theory (Contd'6

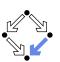

58/65

```
% invariant
Invariant: (Index->PC, Index->BOOLEAN, Index->BOOLEAN,
            Index0, Index0, Index0, Index->BOOLEAN, Index->BOOLEAN) -> BOOLEAN =
 LAMBDA(pc: Index->PC. request: Index->BOOLEAN, answer: Index->BOOLEAN,
         given: Index0, waiting: Index0, sender: Index0,
         rbuffer: Index->BOOLEAN, sbuffer: Index->BOOLEAN):
   FORALL (i: Index):
      (pc(i) = C OR (sbuffer(i) <=> TRUE) OR (answer(i) <=> TRUE) =>
         given = i AND
         (FORALL (j: Index): j /= i =>
            pc(j) /= C AND
            (sbuffer(j) <=> FALSE) AND (answer(j) <=> FALSE))) AND
      (pc(i) = R =>
         (sbuffer(i) <=> FALSE) AND (answer(i) <=> FALSE) AND
         (i /= given =>
           (request(i) <=> FALSE) AND (rbuffer(i) <=> FALSE) AND sender /= i)
         (i = given =>
           (request(i) <=> TRUE) OR (rbuffer(i) <=> TRUE) OR sender = i) AND
         ((request(i) <=> FALSE) OR (rbuffer(i) <=> FALSE))) AND
```

Wolfgang Schreiner http://www.risc.jku.at 60/65

## The RISC ProofNavigator Theory (Contd'7

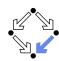

```
(pc(i) = S =>
   ((sbuffer(i) <=> TRUE) OR (answer(i) <=> TRUE) =>
      (request(i) <=> FALSE) AND (rbuffer(i) <=> FALSE) AND sender /= i)
     AND
  (i /= given =>
      (request(i) <=> FALSE) OR (rbuffer(i) <=> FALSE))) AND
(pc(i) = C \Rightarrow
 (request(i) <=> FALSE) AND (rbuffer(i) <=> FALSE) AND sender /= i AND
 (sbuffer(i) <=> FALSE) AND (answer(i) <=> FALSE)) AND
(sender = 0 AND ((request(i) <=> TRUE) OR (rbuffer(i) <=> TRUE)) =>
 (sbuffer(i) <=> FALSE) AND (answer(i) <=> FALSE)) AND
(sender = i =>
 (sender = given AND pc(i) = R =>
     (request(i) <=> FALSE) AND (rbuffer(i) <=> FALSE)) AND
 waiting /= i AND
 (pc(i) = S AND i /= given =>
     (request(i) <=> FALSE) AND (rbuffer(i) <=> FALSE)) AND
 (pc(i) = S AND i = given =>
     (request(i) <=> FALSE) OR (rbuffer(i) <=> FALSE))) AND
```

Wolfgang Schreiner http://www.risc.jku.at

## The RISC ProofNavigator Theory (Contd'8

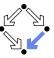

```
(waiting = i =>
  given /= i AND
  pc(waiting) = S AND
  (request(waiting) <=> FALSE) AND (rbuffer(waiting) <=> FALSE) AND
  (sbuffer(waiting) <=> FALSE) AND (answer(waiting) <=> FALSE)) AND
((sbuffer(i) <=> TRUE) =>
  (answer(i) <=> FALSE) AND (request(i) <=> FALSE) AND
        (rbuffer(i) <=> FALSE));
```

Wolfgang Schreiner http://www.risc.jku.at 62/65

## The RISC ProofNavigator Theory (Contd'9)

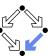

61/65

### The Proofs: MutEx and Inv1

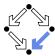

```
[z3f]: expand Invariant, IC, IS
                                      [oas]: expand Initial, Invariant, IC, IS
                                                                                  [n5h]: proved (CVCL)
 [nhn]: scatter
                                        [eij]: scatter
   [znj]: auto
                                          [5ul]: auto
                                                                                  [o5h]: proved (CVCL)
     [n1u]: proved (CVCL)
                                           [uvj]: proved (CVCL)
                                                                                  [p5h]: proved (CVCL)
                                          [6ull: auto
                                                                                  [q5h]: proved (CVCL)
                                            [2u6]: proved (CVCL)
                                                                                  [q5i]: proved (CVCL)
Single application
                                          [avl]: auto
                                                                                  [r5i]: proved (CVCL)
                                           [cuv]: proved (CVCL)
                                                                                  [s5i]: proved (CVCL)
of autostar.
                                          [bvl]: auto
                                                                                  [t5i]: proved (CVCL)
                                           [jtl]: proved (CVCL)
                                                                                  [u5i]: auto
                                          [cvl]: auto
                                                                                    [1br]: proved (CVCL)
                                           [qsb]: proved (CVCL)
                                                                                  [v5i]: auto
                                          [dvl]: auto
                                                                                    [roy]: proved (CVCL)
                                           [xrx]: proved (CVCL)
                                                                                  [w5i]: auto
                                          [evl]: auto
                                                                                    [i26]: proved (CVCL)
                                           [5qn]: proved (CVCL)
                                                                                  [x5i]: proved (CVCL)
                                          [fvl]: auto
                                                                                  [y5i]: auto
                                           [fqd]: proved (CVCL)
                                                                                    [wuo]: proved (CVCL)
                                          [gvl]: auto
                                                                                  [z5i]: auto
                                           [mpz]: proved (CVCL)
                                                                                    [nbw]: proved (CVCL)
                                                                                  [z5j]: auto
                                          [hvl]: proved (CVCL)
                                          [h5h]: auto
                                                                                    [nbn]: proved (CVCL)
                                           [p3z]: proved (CVCL)
                                                                                  [15j]: auto
                                          [i5h]: auto
                                                                                    [eou]: proved (CVCL)
                                                                                  [25j]: proved (CVCL)
                                           [gjb]: proved (CVCL)
                                                                                    [35j]: proved (CVCL)
                                          [j5h]: auto
                                           [4vi]: proved (CVCL)
                                                                                  [45j]: proved (CVCL)
                                          [k5h]: auto
                                                                                  [55j]: proved (CVCL)
                                           [ucq]: proved (CVCL)
                                                                                  [65j]: proved (CVCL)
                                          [15h]: auto
                                           [lpx]: proved (CVCL)
```

Wolfgang Schreiner http://www.risc.jku.at 63/65 Wolfgang Schreiner http://www.risc.jku.at 64/65

#### The Proofs: Inv2

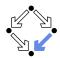

```
[st6]: scatter
                                                                              [h4b]: scatter
[pas]: scatter
  [1bh]: expand Next
                                               [aef]: expand Invariant
                                                                               [tob]: expand Invariant
     [pzi]: split bfv
                                                 [cwk]: scatter
                                                                                  [h1g]: scatter
        [leh]: decompose
                                                   [q16]: auto
                                                                                   [t4i]: auto
         [pkr]: expand RS
                                                     [seg]: proved (CVCL)
                                                                                     [hpk]: proved (CVCL)
           [lpn]: split 5xv
                                                                                   ... (36 times)
                                                    ... (21 times)
             [pt6]: expand Invariant
                                                   [wl6]: proved (CVCL)[neh]: scatter
                [lcw]: scatter
                                                    ... (12 times)
                                                                         [4oc]: expand RC
                 [puh]: auto
                                              [tt6]: scatter
                                                                           [nuh]: split nwz
                   [143]: proved (CVCL)
                                                                             [4ge]: scatter
                                               [hp6]: expand Invariant
                 ... (20 times)
                                                 [twl]: scatter
                                                                               [ney]: expand Invariant
                                                                                 [45d]: scatter
                 [tuh]: proved (CVCL)
                                                   [hqv]: auto
                 ... (15 times)
                                                     [tbj]: proved (CVCL)
                                                                                   [nui]: auto
              [qt6]: expand Invariant
                                                    ... (27 times)
                                                                                     [4wr]: proved (CVCL)
               [snq]: scatter
                                                   [nqv]: proved (CVCL)
                                                                                   ... (36 times)
                 [avi]: auto
                                                   ... (6 times)
                                                                                  [5ge]: scatter
                   [cct]: proved (CVCL)[meh]: scatter
                                                                                   [ups]: expand Invariant
                 ... (26 times)
                                         [w3z]: expand External
                                                                                      [o6e]: scatter
                 [gvi]: proved (CVCL)
                                           [3rk]: split lhe
                                                                                       [ez5]: auto
                 ... (6 times)
                                              [g4b]: scatter
                                                                                         [5tu]: proved (CVCL)
              [rt6]: scatter
                                               [mdh]: expand Invariant
                                                                                       ... (36 times)
                [zyk]: expand Invariant
                                                 [wzf]: scatter
                                                                                  [6ge]: scatter
                 [rvj]: scatter
                                                   [3vs]: auto
                                                                                   [21m]: expand Invariant
                                                      [gsh]: proved (CVCL)
                    [zgj]: auto
                                                                                      [66f]: scatter
                     [rhd]: proved (CVCL)
                                                   ... (36 times)
                                                                                       [24u]: auto
                    ... (31 times)
                                                                                         [6qx]: proved (CVCL)
                                                                                       ... (36 times)
                   [2f3]: proved (CVCL)
```

Ten main branches each requiring only single application of autostar.

Wolfgang Schreiner http://www.risc.jku.at 65/65